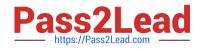

# 1Z0-1079-22<sup>Q&As</sup>

Oracle SCM Transportation and Global Trade Management Cloud 2022 Implementation Professional

## Pass Oracle 1Z0-1079-22 Exam with 100% Guarantee

Free Download Real Questions & Answers **PDF** and **VCE** file from:

https://www.pass2lead.com/1z0-1079-22.html

### 100% Passing Guarantee 100% Money Back Assurance

Following Questions and Answers are all new published by Oracle Official Exam Center

Instant Download After Purchase

- 100% Money Back Guarantee
- 😳 365 Days Free Update
- 800,000+ Satisfied Customers

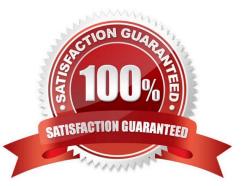

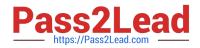

#### **QUESTION 1**

Which two options must be defined for shipment planning? (Choose two.)

- A. Equipment Group Profile
- B. Equipment Group
- C. Equipment Type
- D. Equipment Class
- E. Equipment

Correct Answer: CE

#### **QUESTION 2**

You\\'ve executed a CSV upload in which you have modified some existing records, and created some new records. There were no errors during the upload. However, OTM is still retrieving only the old data, not the new data that was just uploaded.

Select the action that you can take to address this.

- A. You must reboot the database server in order to commit the changes.
- B. Rerun the upload, this time making sure that you specify the "dd" command.
- C. You should clear the OTM cache.
- D. Rerun the upload, this time making sure that you specify the "ii" command.
- E. Rerun the upload, this time making sure that you specify the "uu" command.

Correct Answer: A

#### **QUESTION 3**

How would you create an association in OTM if you want to associate a Match Rule to a specific Service Provider (carrier)?

- A. Create the Rule, then assign the Service Provider to the Rule.
- B. Create the Rule, then assign the Rule to the Service Provider.
- C. Create the Rule, assign the Rule to an appropriate Rule Profile, then assign the Rule Profile to the Service Provider.
- D. Create the Rule, assign the Rule to an appropriate Rule Profile, then assign the Service Provider to the Rule Profile.

Correct Answer: B

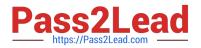

#### **QUESTION 4**

Identify the incorrect option about the commodity setup.

- A. Incompatible commodities can be captured while defining a commodity.
- B. Specific temperature controls cannot be assigned while defining a commodity.
- C. You can select transportation modes while defining a commodity.
- D. You can link commodity with equipment types while defining a new commodity.

Correct Answer: B

#### **QUESTION 5**

Given the information: Which two options are correct for Service Preference configuration? (Choose two.)

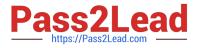

|                   | 📄 otm-ucf07.us.oracle.com                |
|-------------------|------------------------------------------|
| eening Field I    | Parameter                                |
| ervice Preference | e Configuration: RESTRICTED PARTY SCREEN |
| Data Version ID   |                                          |
|                   | <b>Q</b> 60                              |
| Data Source       |                                          |
| CUSTOMS INFO      | <b>Q</b> 60                              |
| Match Engine      |                                          |
| Dice              |                                          |
| Threshold         |                                          |
| 0.500             |                                          |
| Exclude Words     |                                          |
| Inc, company, Itd |                                          |
|                   |                                          |
| Agency Code       |                                          |
|                   | <b>Q</b> 6ê                              |
| Screening Field F | Parameter                                |
|                   |                                          |

A. Exclude Words is used to specify words to exclude when ONLY "Dice" Match Engine is used.

B. At the most sixty-four words can be specified in Exclude Words.

C. It is not mandatory to specify Agency Code.

D. If the Data Version ID is not specified, then the system will throw an error during screening that Data Version ID needs to be specified.

E. If the Data Version ID is not specified and if there is a Restricted Parties List with a Data Version with the "Current" flag set, it will be used for screening.

Correct Answer: BE

#### **QUESTION 6**

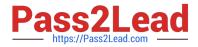

Which option represents Original Invoice Cost field at Shipment?

- A. Contains the initial invoice amount adjusted by any additional charges or invoices that the carrier later sent to you
- B. Total Approved Cost on a sell Shipment
- C. The Initial invoice amount received from the carrier
- D. Total Actual Cost minus the rebate amount as defined in the Secondary Charge Rules

Correct Answer: C

#### **QUESTION 7**

How should you set up permissions for users to access data in other domains?

- A. Assign User Preference via Manage User access.
- B. Use Domain Grants.
- C. Use Insert User Role in VPD Profile.
- D. Assign Access Control List in User Role.

Correct Answer: B

#### **QUESTION 8**

After executing the Approve Multiple Invoices function, Oracle Transportation Management displays an Approve Invoice results page.

Which four invoice values are displayed on this results page? (Choose four.)

- A. Shipment ID
- B. Voucher ID
- C. Approval Status
- D. Service Provider ID
- E. Invoice ID
- F. Amount to Pay

Correct Answer: ABEF

#### **QUESTION 9**

Which two statements about shipment statuses are true? (Choose two.)

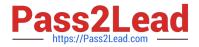

A. ENROUTE\_DELAYED - indicates that the shipment was unable to travel on the planned route, and has taken a detour.

B. ENROUTE\_NOT STARTED - indicates that the shipment has not been picked up from the initial pickup stop yet.

C. ENROUTE\_ENROUTE - indicates that the shipment is moving from one location to another.

D. ENROUTE\_UNLOADED PARTIAL - indicates that the shipment has reached the final destination and is in the process of being unloaded.

E. ENROUTE\_DIVERTED - indicates that the shipment was delayed in leaving the previous location due to the late pickup time, and will be late arriving to the destination location.

Correct Answer: BC

#### **QUESTION 10**

When a new Service Provider is created, OTM automatically does which of the following?

A. OTM assigns the default Calendar defined in the Parameter Set.

B. OTM associates the Service Provider calendar with the calendar of the CORPORATION ID identified during setup.

C. OTM sends an email or fax to the Service Provider contact, depending on the contact\\'s preferred contact method.

D. OTM creates a corresponding LOCATION, with the location Role of "CARRIER".

Correct Answer: A

1Z0-1079-22 VCE Dumps 1Z0-1079-22 Practice Test

1Z0-1079-22 Exam Questions